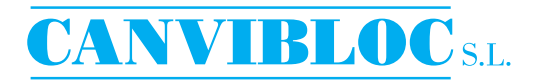

## **REFLECTOR FLUORESCENTE SERIE 122 AX**

Estructura de aluminio pintada al horno con una base de resina poliéster. Reflector en aluminio puro, pulido y anodizado. Equipado con lámpara OSRAM DULUX de alta luminosidad y larga duración. Lente de cristal templado. Una<br>junta de silicona nos asegura una excelente protección contra la filtración de agua y polvo. El reflector ha sido fabricado para ser usado en áreas sujetas a chorros de líquidos o polvorientos. Fabricado según normas CEI 34-21, CEI 34-34

Protección: IP65

Dimensiones: 305x172x75 mm sin el soporte de montaje

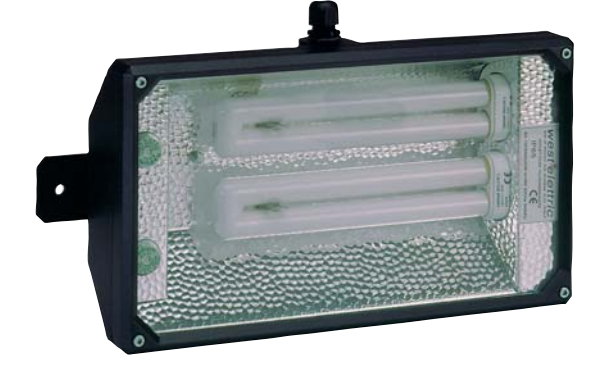

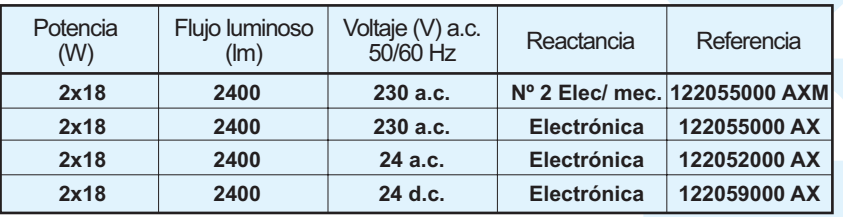

 $C<sub>f</sub>$ **IP65** 

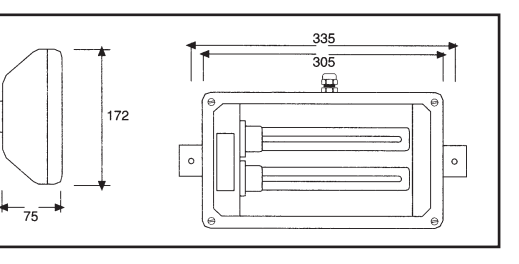

## **REFLECTOR FLUORESCENTE SERIE 125**

Armazón en goma aislante y auto extinguible. Resistente a los golpes y a los agentes atmosféricos, al contacto con aceite y ácido. Las reactancias son electrónicas de alta frecuencia o bien electromecánicas, y están montada en el interior de la estructura. Equipado con lámpara OSRAM DULUX de alta de la diminiosidad y larga duración. Reflector en aluminio puro, pulido y anodizado.<br>Las lámparas están protegidas por una pantalla acrílica de 10 mm de espesor. Protección: IP65 Dimensiones: 225x225x90 mm.

Soporte de montaje disponibles bajo pedido.

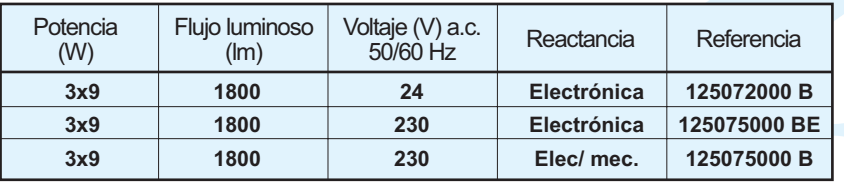

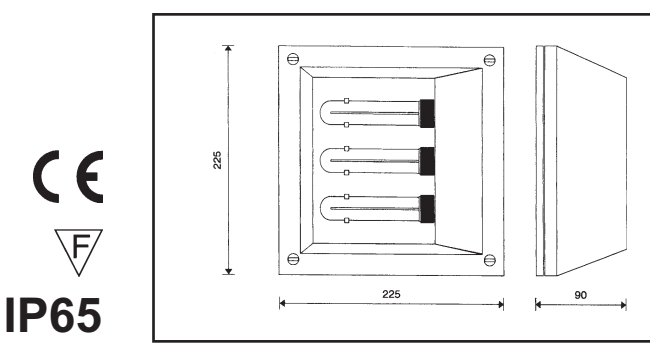

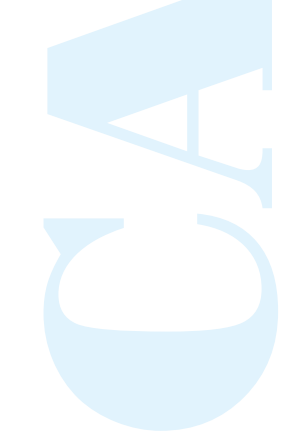

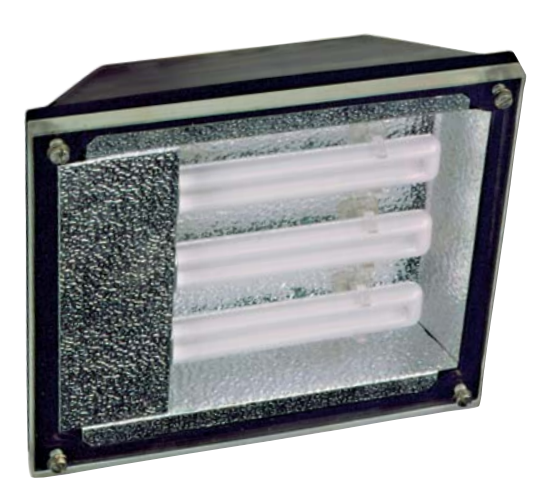

## **CANVIBLOCS.L.**

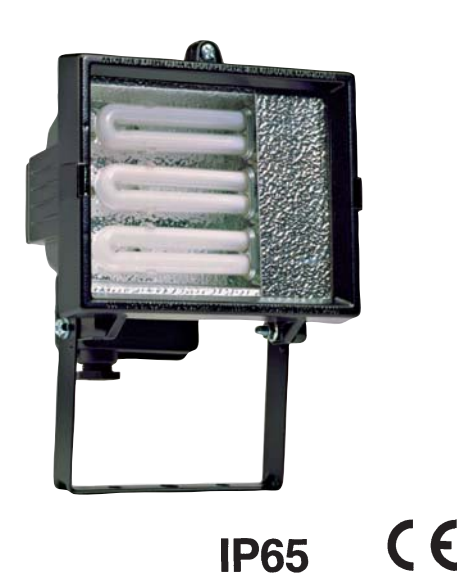

 $\overline{\mathbb{Q}^k}$ 

Solamente para la estructura de aluminio

## **REFLECTOR FLUORESCENTE SERIE 122**

Estructura de aluminio pintada al horno con una base de resina poliéster. Reflector en aluminio puro, pulido y adonizado. Equipado con lámpara OSRAM DULUX de alta luminosidad y larga duración. Lente de cristal templado. Una junta de silicona nos asegura una excelente protección contra la filtración de agua y polvo.

Protección IP65

El equipo es idóneo para su utilización en el exterior, incluso en condiciones atmosféricas y mecánicas adversas.

Dimensiones: 185x225x135 mm. Soporte de montaje incluido.

La lente de cristal templado puede ser sustituida por una de policarbonato si es necesario.

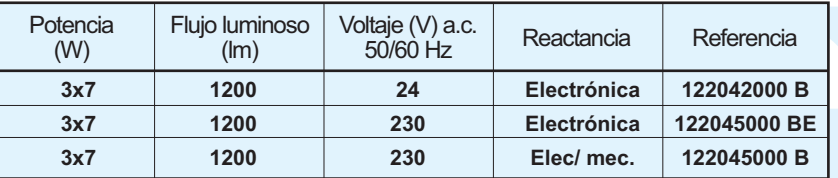

**REFLECTOR FLUORESCENTE SERIE 122** 

Estructura de aluminio pintada al horno con una base de resina poliéster. Reflector en aluminio puro, pulido y adonizado. Equipado con lámpara OSRAM DULUX de alta luminosidad y larga duración. Lente de cristal templado. Una junta de silicona nos asegura una excelente protección contra la filtración de agua y polvo.

Protección IP65

El equipo es idóneo para su utilización en el exterior, incluso en condiciones atmosféricas y mecánicas adversas.

Dimensiones: 290x320x155mm soporte de montaje incluido.

La lente de cristal templado puede ser sustituida por una de policarbonato si es necesario.

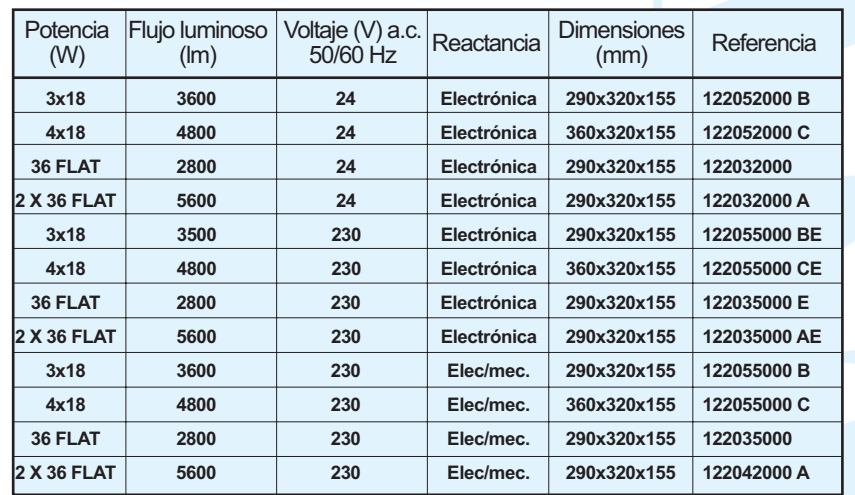

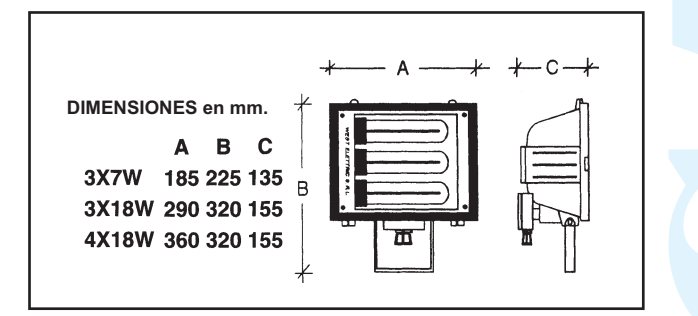

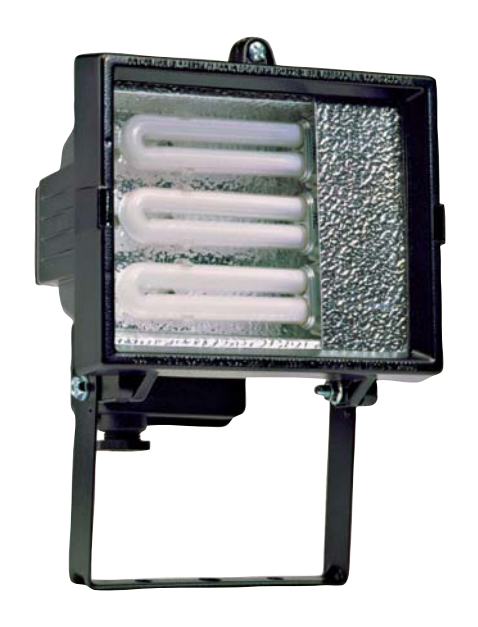

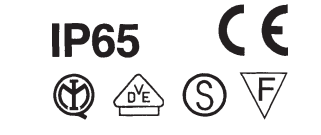

Solamente para la estructura de aluminio